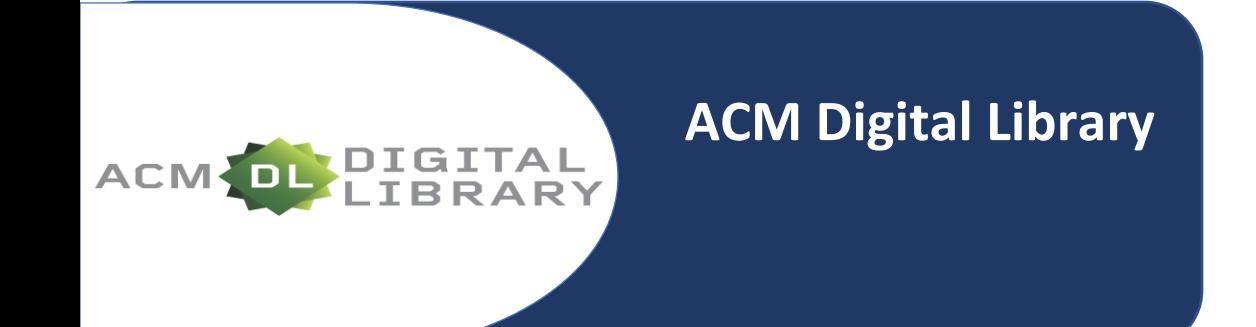

# Presentación

ACM es la colección más extensa de artículos a texto completo y registros bibliográficos sobre computación, informática y áreas relacionadas. La base de datos de texto completo incluye la colección íntegra de publicaciones de la Association for Computing Machinery's (ACM), revistas de alto impacto, actas de conferencias, revistas, boletines técnicos y títulos multimedia (audio y video). ACM digital library se compone de miles de artículos a texto completo, es decir, millones de páginas.

## Cobertura temática

- ✓ Inteligencia artificial
- $\checkmark$  Computación en la nube (servicios en la nube)
- ✓ Gráficos / Imágenes
- ✓ Comunicación
- ✓ Bases de Datos
- $\checkmark$  Extracción de datos
- ✓ Diseño de automatización
- $\checkmark$  Sistemas integrados
- ✓ Redes
- ✓ Interacción humano-máquina
- ✓ Movilidad
- ✓ Estructura de datos
- ✓ Seguridad
- ✓ Software
- ✓ Muchas otras materias relacionadas con informática, ciencias de la computación y tecnologías de la información.

#### Como accesar a la plataforma

1.- Ingresamos a la siguiente dirección:<https://www.bidi.unam.mx/>

- 2.- Seleccionamos **Colecciones Digitales**
- 3.- Del menú contextual elegimos **Bases de datos**
- 4.- En la barra de búsqueda tecleamos ACM y damos clic en el botón **buscar**
- 5.- Nos presenta un cuadro y damos clic en el hipervínculo que viene en el cuadro **Enlace**

# Búsqueda y participación

- Buscar por palabra clave/frase o hacer una búsqueda avanzada (Advanced search) [1]
- Seleccionar por tipo de publicación o grupos de interés ( Journals, Magazines, Proceedings, Books, SIGs y Conferences) [2]
- Utilizar la opción Browse navegando por tipo de documento (incluye Tesis, Informes técnicos, Protocolos) [3]
- Acceso a su canal de Youtube (presentaciones, conferencias, charlas, etc) [4]
- Ver los perfiles de los autores que publican en la ACM (sus publicaciones, bibliometría, coautores, etc.) [5]
- Feeback para hacer sugerencias, comentarios, elogios o preguntas [6]
- Registrarnos para tener una cuenta personal con búsquedas guardadas, alertas, carpetas para guardar registros, etc [7]
- Con la opción V, situada en el centro de la parte inferior de la página, podemos acceder, además a búsqueda por Materias, Twitter @ACMDL, Colecciones de ACM, los artículos más populares y las publicaciones recientes que estarán disponibles en ACM transcurridas dos semanas.

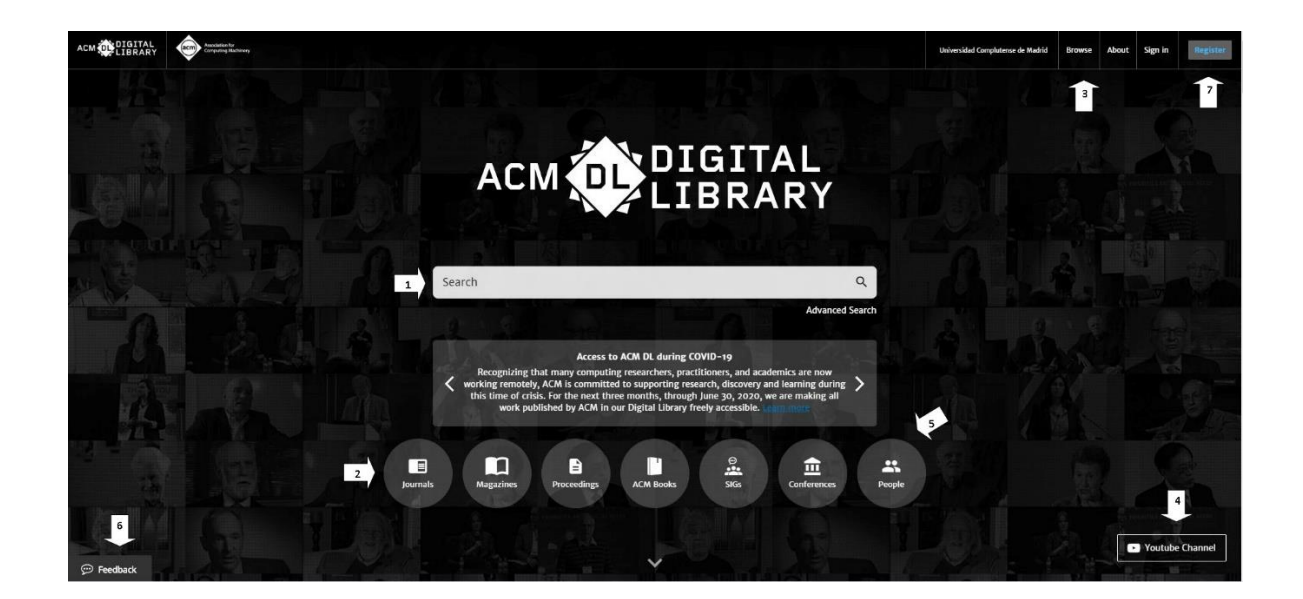

# **SERVICIOS BIBLIOTECARIOS**

- 
- Préstamo Interbibliotecario Hemeroteca
- 
- 
- 
- Préstamo en Sala **Calamina Préstamo a Domicilio** 
	-
- Videoteca Consulta a Bases de Datos
- Internet Fotocopiado
- Libros electrónicos Publicaciones electrónicas

## **Ciudad Universitaria**

Circuito exterior s/n, frente a la Facultad de Contaduría y Administración, Ciudad Universitaria, C.P. 04510, Colonia Coyoacán, Alcaldía Coyoacán, CDMX Lunes a Viernes de 9:00 a.m. a 8:00 p.m. (55) 5622-8193 [bibliotecatic@unam.mx](mailto:bibliotecatic@unam.mx)

#### **Centro Mascarones**

Av. Ribera de San Cosme No. 71, Col. Santa María la Ribera. C.P. 06400, Alcaldía Cuauhtémoc, CDMX Lunes a Viernes de 9:00 a.m. a 8:00 p.m. (55) 5622-7970 [bibmas@unam.mx](mailto:bibmas@unam.mx)

<https://bibliotecas.tic.unam.mx/>